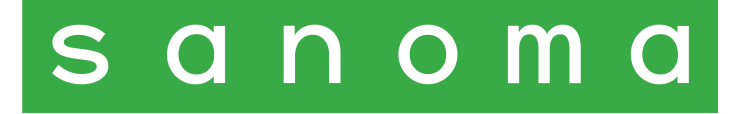

# **Primi passi verso il Bilancio**

*Poche e semplici regole per un progetto rigoroso*

*di Gian Carlo Bondi*

Conosco, per averla provata più volte, la tentazione che si avverte nei primi giorni di scuola, rinfrancati dalle vacanze estive, di fronte a ragazzi che paiono disposti a mettere in campo le energie migliori. C'è nell'aria una sincera voglia di imparare e l'entusiasmo porta a improvvisare estemporanee esercitazioni, così, *al volo*, in un clima che pare rendere, finalmente, tutto facile. Anche la nostra materia. Ma si tratta il più delle volte di un equivoco. Infatti, l'esercitazione, se non ben precedentemente collaudata, imbocca da sola la sua strada, diventa sempre meno chiara e si popola di complicazioni, governarla diventa sempre più arduo anche perché ognuno prova a dire la sua e a inserire un ragionamento in più, i numeri non tengono del tutto e perdono concordanza tra loro, i risultati vanno fuori controllo, troppe sono le variabili, troppe le domande. A un certo punto ci si accorge che così non si riesce più ad andare avanti. Ci si ferma. Si torna a casa. Si riflette. Si predispongono le opportune correzioni per i giorni seguenti.

In effetti, la nostra materia è anche semplice, ma improvvisare, solitamente, non è il criterio giusto e serve invece un "metodo". Paradossalmente, per garantirci il piacere di navigare liberamente tra concetti e numeri, è necessaria una ferrea disciplina. Servono regole, poche, semplici, ma definite, e serve a monte un progetto di base, magari elementare, ma già preliminarmente sperimentato. Altrimenti è facile commettere errori, per la fretta si aggiustano i dati in maniera troppo approssimativa, si dicono cose che il giorno dopo scopriremo che sarebbe stato meglio porre in altro modo.

Se vogliamo *improvvisare*, dunque, prepariamoci bene.

Di seguito propongo un piccolo esperimento, apparentemente molto libero, ma in realtà guidato sin nel dettaglio. Seguiremo il filo logico della vita aziendale, pienamente comprensibile anche a ragazzi alle prime armi, che anzi potrebbero offrire il loro contributo fattivo, sempre nel rispetto del quadro di regole poste. Un *training* nel quale gli ingredienti sono calibrati e semplificati, dove si offre l'idea di un procedimento indicando una direzione di marcia, facile e già collaudata con efficacia sul campo. Ciascuno potrà poi dedurre il resto, ampliare il set di regole fornite, perfezionare ciò che ritiene troppo semplicistico, approfondendo e spingendo l'esercitazione sin dove si vuole, sempre garantendo l'attenzione e la progettualità necessarie.

In questo quadro ogni ragionamento che porta al Bilancio e al calcolo della creazione di valore è orientato dall'**effetto di concordanza tra Patrimonio e Reddito**, in base al quale, se escludiamo i casi nei quali le variazioni patrimoniali si compensano fra loro (il Patrimonio muta solamente nella sua fisionomia qualitativa e non vi sono dunque conseguenze sulla creazione di valore), ogni variazione quantitativa netta che la gestione procura nel *Patrimonio* trova simmetrico riscontro e reciproca consonanza in una equivalente variazione di *Reddito* dello stesso segno. <sup>1</sup>

Se è vero che si tratta di un vincolo che deve essere inderogabilmente rispettato, proprio la sua cogenza può trasformarlo da limite in opportunità, visto che la *regola* che disciplina l'esito di un problema vale anche quale *presupposto* alla sua soluzione, in questo caso fornendoci preliminarmente uno schema di coordinate numeriche che circoscrive i margini di errore.

<sup>1</sup> Nell'esercitazione ci sarà posto anche per le c.d. **variazioni**, a favore di quelli che si aggrappano ai meccanismi di Amaduzzi (o Zappa, addirittura) come a zattere di salvataggio, nonostante sia spesso evidente che la conseguenza è un apprendimento delle rilevazioni del tutto mnemonico e schematico. Peraltro, qui le *variazioni* perdono dell'astrattezza che generalmente le contraddistingue, nascono direttamente dalla relazione tra Patrimonio e Reddito e sono strettamente funzionali all'esposizione delle voci in Bilancio.

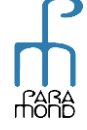

### **Patrimonio, Reddito, Bilancio**

Il **Patrimonio** è lo strumento attraverso il quale, per mezzo di combinazioni virtuose di fattori della produzione, l'intelligenza imprenditoriale tenta di generare nuovo valore aggiuntivo. Il Patrimonio è uno *stock* rappresentato "fotograficamente" in un certo istante (ad es. 1° gennaio, 31 dicembre ecc.).

Attraverso la gestione, gli elementi patrimoniali subiscono variazioni *originarie* (cause) attive (VPA) o passive (VPP) che, salvo compensazioni, provocano variazioni economiche *derivate* (effetti) nel valore netto del Patrimonio (variazioni economiche positive: VEP o negative: VEN) generando il **Reddito**, il quale, a sua volta, con un coerente *effetto di concordanza*, corrisponde, se positivo (*utile*), agli incrementi patrimoniali ottenuti per effetto della mescolanza sapiente di quei fattori e, se negativo (*perdita*), ai decrementi patrimoniali subiti a motivo di un esito sfavorevole di quella combinazione. Il Reddito è un *flusso* riferito "cinematograficamente" a un determinato periodo (ad es. un anno, dal 1° gennaio al 31 dicembre).

Nel **Bilancio d'esercizio** vengono contemporaneamente rappresentati, in due distinti prospetti:

- lo stato del Patrimonio a fine esercizio (31/12) (**stato patrimoniale**);
- la sequenza dei componenti negativi e positivi del Reddito di competenza dell'esercizio che si chiude a quella data (01/01-31/12) (**conto economico**).

Come apparirà evidente nel corso dell'esercitazione, la **contabilità** (le c.d. scritture in partita doppia) si trova *a monte* degli schemi di Bilancio, ne articola il contenuto e, pur nella indubbia complessità, rappresenta lo strumento per la loro predisposizione.

Essa rappresenta una *soluzione*, dunque, non un *problema*.

L'**effetto di concordanza Patrimonio/Reddito** ai fini contabili troverà la seguente rappresentazione grafica e cromatica:

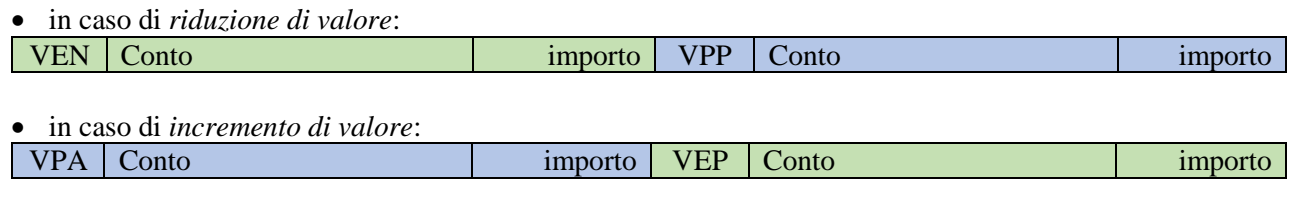

Tale effetto è **verificabile** per ognuna delle rilevazioni che seguiranno, salvo naturalmente per quelle dove i movimenti patrimoniali sono bilancianti e non vi sono conseguenze sulla creazione di valore, nel qual caso la rilevazione si esprimerà nel modo seguente:

| VPA Conto | importo | VPP Conto importo importo importo importo importo importo

Nei casi in cui il Patrimonio subisca contemporaneamente più variazioni di segno opposto, rendendo meno agevole la verifica della consonanza con il movimento del Reddito, riporteremo in nota le necessarie spiegazioni.

# **La dotazione iniziale di Patrimonio**

Il Patrimonio si forma inizialmente attraverso i **conferimenti** dei proprietari che apportano disponibilità finanziarie (o anche beni già adatti all'uso).

Spesso le risorse proprie non sono sufficienti allo scopo e vengono richiesti **prestiti** (ad es. a banche) o **dilazioni** (ai fornitori che hanno procurato i fattori della produzione).

È usuale rappresentare il Patrimonio con una tabella a due sezioni (**Stato patrimoniale**) riferita a un certo istante (ad es. 1° gennaio), come la seguente, nella quale si espongono i risultati di un apporto da parte dei soci di disponibilità liquide per 400 e il ricorso a un prestito da terzi di Disponibilità liquide per 200:

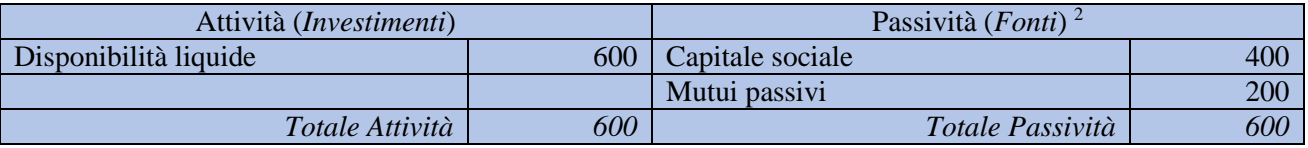

Dal punto di vista contabile, un apporto da parte dei soci di disponibilità liquide per 400, dovrà avere *a monte* una "scrittura in partita doppia" del tipo:

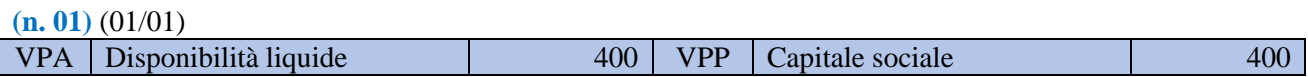

Per coloro che ritengono necessario accompagnare le rilevazioni con le "variazioni", si potrebbe dire che siamo di fonte a una variazione patrimoniale attiva (VPA) nelle Disponibilità liquide che si compensa con una variazione patrimoniale passiva (VPP) nel Capitale sociale, senza alcun effetto sulla creazione di valore.<sup>3</sup>

A sua volta, il ricorso a un prestito da terzi di Disponibilità liquide per 200 può essere rilevato come segue:

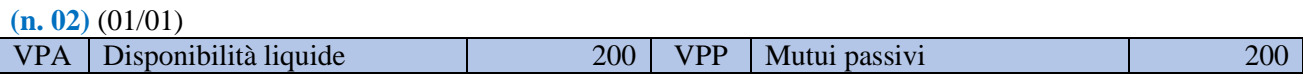

Qui siamo di fonte a una variazione patrimoniale attiva (VPA) nelle Disponibilità liquide che compensa una variazione patrimoniale passiva (VPP) nei Mutui passivi, senza alcun effetto sulla creazione di valore.

L'effetto (negativo) sul valore discenderà dalla maturazione degli interessi passivi sul finanziamento. Se ipotizziamo un calcolo di interessi su base annua al 3%, pagabili posticipatamente a fine anno, le conseguenze sul valore, a fronte di una riduzione delle Disponibilità liquide, saranno negative per 6, da riepilogare tra i Componenti negativi nel prospetto che descrive il Reddito periodico (**Conto economico**):

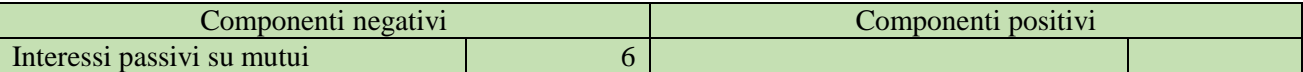

<sup>&</sup>lt;sup>3</sup> In seguito, a un grado maggiore di approfondimento (e dopo aver distinto, nelle Fonti, tra Patrimonio netto e Passività vere e proprie), la variazione del Capitale sociale potrà essere catalogata non quale variazione patrimoniale passiva, ma come **variazione economica attiva**, intendendola quale *effetto* della variazione patrimoniale attiva. La VPA, in altri termini, non si compensa con una VPP, ma genera una VEA e cioè una variazione quantitativa del Patrimonio, pur se non dipendente dalla gestione e dunque non accompagnata da creazione di valore, ma attinente a cause extra-gestionali.

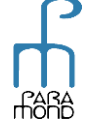

<sup>2</sup> Nelle fasi iniziali anche il **Capitale sociale** può essere ricompreso tra le Passività patrimoniali, considerandolo una specie di "debito" verso i proprietari che hanno sovvenzionato l'impresa. Si tratta del resto di un ragionamento del tutto coerente, specie se siamo nell'ambito di una società dotata di autonomia giuridica (es. spa) e pienamente accolto anche dal punto di vista normativo (cfr. schema di Patrimonio previsto all'art. 2424 del C.C., che considera il Patrimonio netto tra le voci del Passivo).

# anoma

Tale circostanza avrà quale presupposto contabile la seguente scrittura:

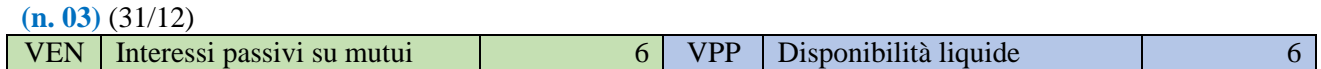

Come si nota, la riduzione patrimoniale nelle Disponibilità liquide (VPP, causa originaria) trova **conforme corrispondenza** nel componente negativo di reddito (VEN, effetto derivato).

# **Gli acquisti dei fattori della produzione**

Nelle aziende di produzione i mezzi liquidi disponibili trovano giustificazione nella possibilità di essere convertiti in fattori della produzione, nel ventaglio più adatto agli scopi che l'impresa si prefigge.

Convenzionalmente, i fattori della produzione si distinguono *a seconda della destinazione* in fattori a mediolungo ciclo di utilizzo e fattori a breve ciclo di utilizzo. La distinzione va naturalmente calata nella singola realtà d'impresa, posto che non discende dalla *natura* del bene ma dall'*uso* che ne viene fatto in quel particolare contesto, uso che può anche mutare nel corso del tempo e pure nell'ambito della medesima impresa. <sup>4</sup>

#### *Fattori a medio-lungo*

Convenzionalmente l'acquisizione di un fattore a medio-lungo (ad es. un Automezzo utilizzato per le consegne dei prodotti ai clienti) viene inteso quale compensazione tra la riduzione delle liquidità (VPP)<sup>5</sup> e l'aumento di fattori produttivi disponibili, **senza alcun contemporaneo effetto sul valore**.

L'idea guida è che l'effetto (negativo) sul valore non è collegato all'acquisto ma al consumo del fattore, che, nel caso in esame, è distribuito nel corso del tempo e va valutato periodicamente in sede di calcolo del Reddito, ad es. al termine del periodo.

L'acquisto con pagamento immediato di un Automezzo del valore di 100 darebbe vita alla seguente contabilizzazione, senza alcun effetto sul valore:

**(n. 04)** (01/01)

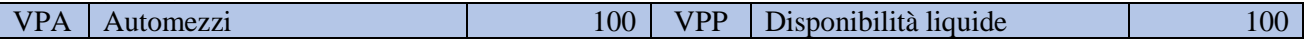

L'effetto (negativo) sul valore si collegherà alla periodica valutazione del deterioramento del fattore trasferitosi alla produzione. Se ipotizziamo un utilizzo quinquennale dell'automezzo a quote costanti del 20% annuo, le conseguenze sul valore, a fronte di una riduzione del valore storico degli Automezzi (20), saranno negative sempre per 20, da riepilogare tra i Componenti negativi del Conto economico:

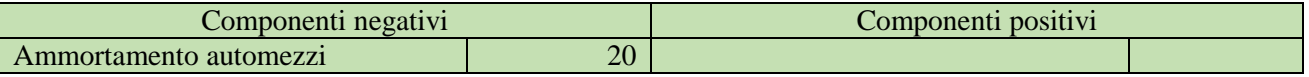

<sup>5</sup> Quando il pagamento del fattore è **dilazionato**, la riduzione delle Disponibilità liquide (VPP) viene sostituita da un aumento dei Debiti v/fornitori (VPP).

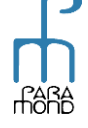

<sup>4</sup> Per cogliere la differenza tra **natura** e **destinazione** di un bene è consueto l'esempio di quell'automezzo che in un'impresa viene utilizzato quale strumento di produzione (a medio-lungo ciclo) e in un'altra impresa quale merce da vendere (a breve), pur senza modificare la sua natura intrinseca.

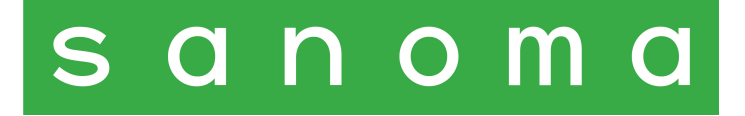

Ciò avverrà a seguito della seguente scrittura:

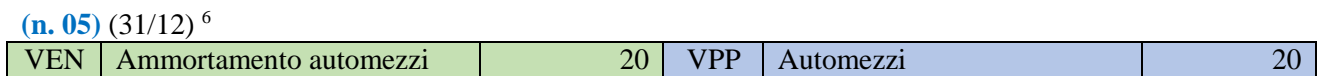

#### *Fattori a breve: acquisto di merci*

Convenzionalmente in corrispondenza dell'acquisizione di merci da destinare alla vendita, alla riduzione delle Liquidità (VPP) o dell'aumento dei Debiti nel caso di pagamento dilazionato (VPP), consegue un'**immediata riduzione di valore**, come se vi fosse coincidenza tra acquisizione e consumo del fattore produttivo, circostanza *quasi* vera, posto che il suo utilizzo, per destinazione, deve avvenire nel breve termine. Al termine del periodo, in sede di calcolo del Reddito, occorrerà dunque verificare quanto questa ipotesi si sia effettivamente realizzata, eventualmente correggendola (come si dice, "rettificandola") per tener conto di una possibile "rimanenza attiva", che dovrà essere "ripresa" nel Patrimonio. <sup>7</sup>

Dal punto di vista contabile, l'acquisto con pagamento dilazionato di Merci del valore di 600 darebbe vita alla seguente rilevazione:

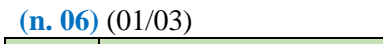

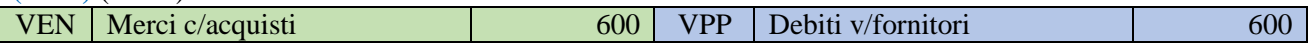

ciò che comporterà la seguente indicazione nel prospetto del Reddito:

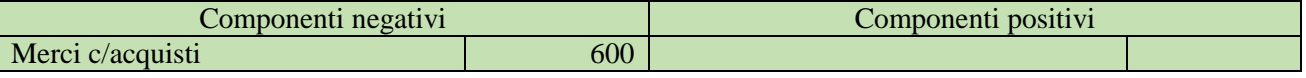

La inventariazione di una rimanenza a fine anno per 49 darebbe poi vita a una scrittura del genere:

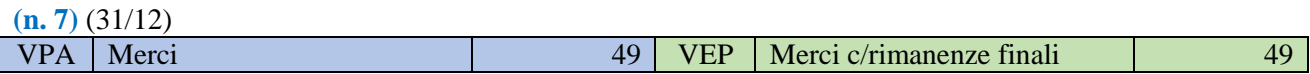

#### con la conseguente appostazione nel Conto economico: <sup>8</sup>

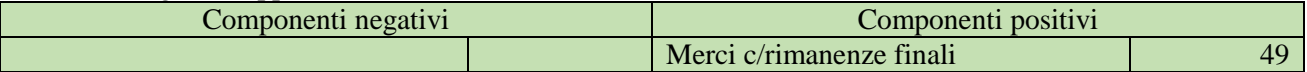

La gestione delle merci in entrata nel corso dell'esercizio ha provocato una riduzione di valore pari a 551, che trova consonanza nelle due corrispondenti variazioni patrimoniali (VPP 600 Debiti v/fornitori *meno* VPA 49 Merci).

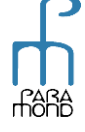

<sup>6</sup> Il valore degli **Automezzi** da riportare a fine anno nel prospetto del Patrimonio ammonterà dunque a 80 (dato da 100 meno 20). Per favorire un maggior dettaglio di quanto avvenuto è possibile anche procedere al c.d. "ammortamento indiretto", attraverso il quale, in luogo della diretta riduzione del valore degli Automezzi, si procede a mantenere nell'Attivo il costo storico degli Automezzi (100) attivando un'apposita posta di rettifica nel Passivo, denominata Fondo ammortamento automezzi (20), che, nella scrittura d'ammortamento si sostituirebbe quale VPP agli Automezzi.

<sup>7</sup> È evidente che si tratta di una "convenzione" contabile ispirata al diverso **tempo di persistenza patrimoniale** delle merci (breve) rispetto ai beni strumentali (medio-lungo). Nel momento dell'acquisto, infatti, anche le merci, ovviamente non ancora utilizzate, si caratterizzerebbero in realtà quali componenti attivi del Patrimonio.

<sup>8</sup> La contrapposizione analitica nel Conto economico tra il costo storico delle merci acquistate (600) e la rettifica per il valore delle rimanenze finali (49), indicherà in modo trasparente l'effettivo **consumo di merci** avvenuto nel periodo (551) e il conseguente concorso (negativo) del fattore alla produzione dell'anno.

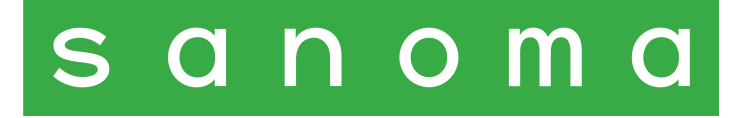

#### *Fattori a breve: acquisto di servizi*

L'acquisizione di servizi viene trattata alla stessa stregua degli acquisti di merci, considerato che anche nel caso in esame si tratta di fattori a consumo ravvicinato.

L'eventuale rettifica, nel caso in cui a fine anno risulti in rimanenza una parte dei servizi acquisiti, verrà convenzionalmente eseguita con procedura più semplice ("diretta") rispetto a quella vista per le rimanenze di merci (n. 07), considerato che la scarsa rilevanza in termini numerici di tali evenienze non reclama, a differenza delle operazioni in merci, la trasparenza garantita dalle indicazioni analitiche.

Contabilmente, il pagamento immediato di un'assicurazione annua sull'automezzo di 4 comporterebbe la scrittura seguente:

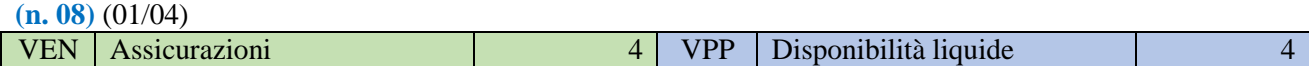

La necessità di rilevare il valore del fattore ancora residuo a fine anno, corrispondente ai futuri tre mesi, per un importo pari a 1, darebbe poi vita alla rilevazione che segue:

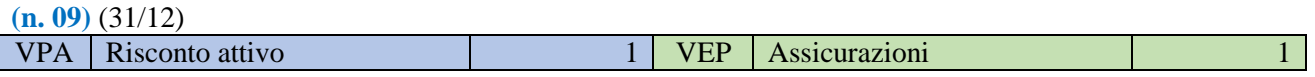

Le due precedenti scritture (nn. 08 e 09) comporteranno un'unica indicazione nel prospetto del Reddito: <sup>9</sup>

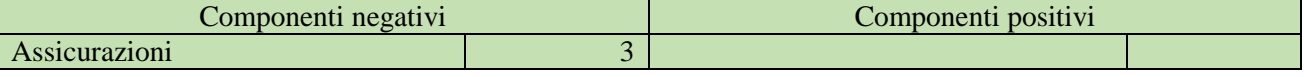

#### *Fattori a breve: sostenimento di costi per il personale*

Anche il sostenimento dei costi per il personale (per salari, stipendi e contributi) produce, parallelamente alla riduzione delle liquidità (VPP) o all'aumento dei debiti verso i dipendenti (VPP) o gli Istituti previdenziali (VPP) o l'Erario (VPP), una **immediata riduzione di valore**, posta la generale coincidenza tra acquisizione e consumo di un fattore che, per sua destinazione, avviene nel breve termine, senza ingenerare specifiche rimanenze a fine anno. <sup>10</sup>

Il pagamento immediato durante l'esercizio di costi per il personale per 100 verrebbe contabilizzato in questo modo:

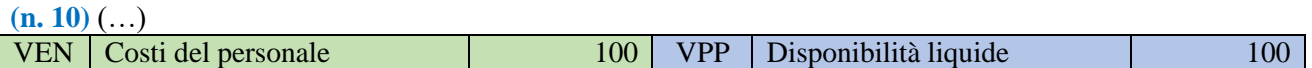

Al termine del periodo, in sede di calcolo del Reddito, occorrerà tener conto della quota di Trattamento di fine rapporto interno maturata a carico del periodo, da corrispondere posticipatamente in sede di interruzione del rapporto di lavoro.

<sup>&</sup>lt;sup>10</sup> L'unica **sospensione** di costi del personale per fattori non impiegati nel periodo è quella che avviene indirettamente attraverso la valutazione dei prodotti finiti alla cui fabbricazione ha contribuito il fattore produttivo lavoro.

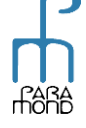

<sup>9</sup> In questo caso nel Conto economico (meno descrittivo) viene indicato soltanto l'effettivo **consumo** del fattore produttivo (3), pari alla differenza tra il costo sostenuto (4) e la rimanenza contabile (1), dati che non vengono così riportati distintamente nel prospetto.

La gestione delle assicurazioni nel corso dell'esercizio ha provocato una riduzione di valore pari a 3, che trova consonanza nelle due corrispondenti variazioni patrimoniali (VPP 4 Disponibilità liquide *meno* VPA 1 Risconto attivo).

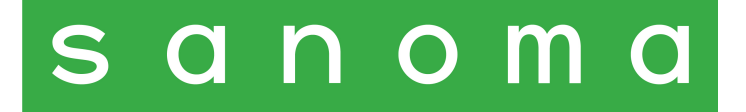

La rilevazione di Tfr per 8 darebbe vita a una "scrittura" del tipo:

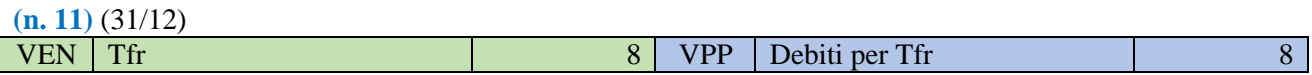

Le due scritture precedenti (nn. 10 e 11) provocheranno le seguenti indicazione nel Conto economico:

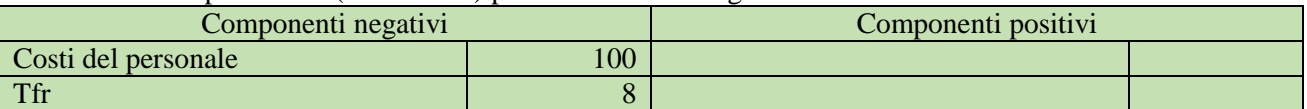

# **La vendita di beni e la prestazione di servizi**

La combinazione dei fattori della produzione ha uno scopo: creare beni o servizi la cui cessione consenta il reintegro delle energie impiegate e la generazione di un valore aggiuntivo.

#### *Vendita di merci*

La vendita di merci esprime, a fronte di un aumento delle liquidità (VPA) o dei crediti verso la clientela in caso di riscossione dilazionata (VPA), un **immediato aumento di valore**. 11

La vendita con riscossione dilazionata di Merci del valore di 700 sarebbe rilevata come segue:

#### **(n. 12)** (30/06)

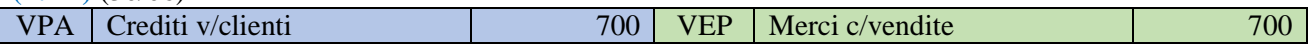

con la conseguente appostazione nel prospetto del Reddito:

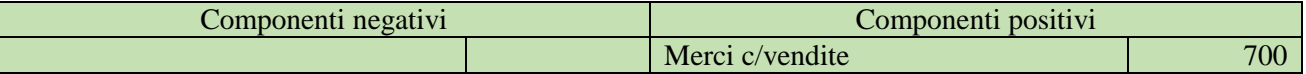

#### *Prestazione di servizi*

Convenzionalmente la riscossione di corrispettivi per la prestazione di servizi esprime, a fronte di un aumento delle liquidità (VPA), un **immediato aumento di valore**, come se vi fosse coincidenza tra impegno e esecuzione del servizio, che, per sue caratteristiche, deve avvenire nel breve termine. A fine anno, in sede di calcolo del Reddito, occorrerà dunque appurare quanto questa ipotesi si sia effettivamente concretizzata, eventualmente rettificandola per tener conto di una manifesta "rimanenza passiva".

Dal punto di vista contabile, la riscossione di una prestazione di servizi da compiere nel prossimo quadrimestre del valore di 20 darebbe vita alla seguente scrittura:

#### **(n. 13)** (01/10)

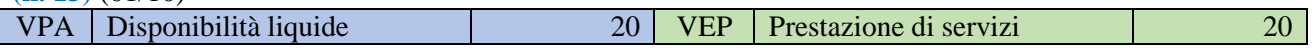

<sup>11</sup> È evidente che l'aumento reale di valore è dato solo dalla **differenza** tra le energie impiegate e i ricavi "lordi" conseguiti. Tuttavia, non bisogna dimenticare che le energie impiegate sono sin qui state indicate nei componenti negativi di reddito per cui è del tutto coerente indicare ora i ricavi (lordi) tra quelli positivi.

# nom

La necessità di rilevare il valore dell'impegno corrispondente alla mensilità di gennaio, che ancora residua fine anno, per un valore pari a 1, darebbe poi vita a una rilevazione del genere:

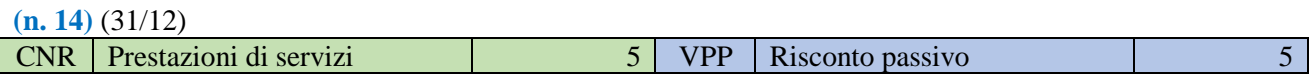

Le due registrazioni precedenti (nn. 13 e 14) comporteranno una sola appostazione nel Conto economico: <sup>12</sup>

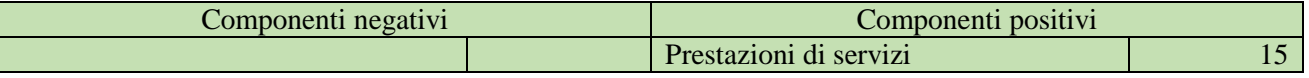

#### **L'utilizzo di fattori e l'esecuzione di prestazioni a liquidazione posticipata**

L'ultimo caso da esaminare è quello che si riscontra quando il consumo del fattore o la cessione del servizio avvengono *prima* ancora che l'operazione venga liquidata <sup>13</sup>, casi che sono in un certo senso speculari alle operazioni di cui ai numeri 09 e 13.

#### *Integrazione di costi*

 $\bullet$  Supponiamo che sui debiti v/fornitori di 600 sorti nell'operazione n. 06 (01/03), con scadenza a un anno, maturino interessi a nostro carico al tasso del 2% annuo, con regolamento al termine della dilazione. Al 31/12 occorrerà rilevare gli interessi di competenza del periodo, per i dieci mesi già decorsi, per un importo pari a 10.

Dal punto di vista contabile, la rilevazione degli interessi passivi per 10 darebbe vita alla seguente scrittura:

#### **(n. 15)** (31/12)

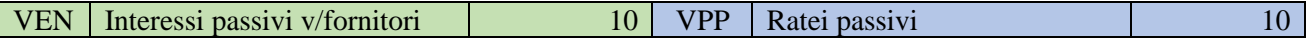

E la seguente indicazione nel prospetto del Reddito:

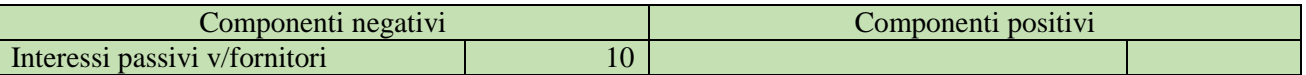

 Supponiamo ancora che in seguito a un incidente avvenuto nell'esercizio con l'automezzo strumentale sia ancora in corso un contenzioso con l'assicurazione che potrebbe provocare futuri esborsi. Pur trattandosi di operazione a definizione futura, la competenza dell'eventuale esborso ricade sul periodo in esame, che è quello nel quale è avvenuto il sinistro. Occorre allora *stimare* la riduzione patrimoniale e porla a carico dei conteggi correnti.

<sup>12</sup> In questa occasione nel Conto economico si indica solamente il valore corrispondente alla prestazione **effettivamente** eseguita (15), pari alla differenza tra il ricavo conseguito (20) e la rimanenza contabile (5), dati che non vengono separatamente esposti in Bilancio.

La gestione della prestazione di servizi nel corso dell'esercizio ha provocato un aumento di valore pari a 15, che trova consonanza nelle due corrispondenti variazioni patrimoniali (VPA 20 Disponibilità liquide *meno* VPP 5 Risconto passivo).

<sup>&</sup>lt;sup>13</sup> Per completare gli elementi della creazione di valore, a fine anno occorrerà dunque integrare i dati attraverso apposite rilevazioni (analoghe a quella del Tfr di cui al n. 11), che, insieme a quelle di ammortamento (n. 5) e di valutazione delle rimanenze (nn. 7, 9 e 14), prendono il nome di **scritture di assestamento**.

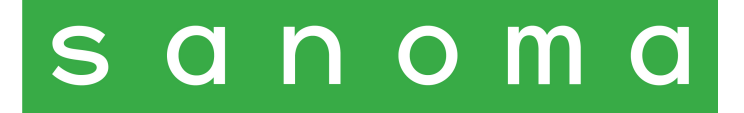

La rilevazione del rischio di subire un esborso pari a 4 sarebbe così contabilizzata:

#### **(n. 16)** (31/12)

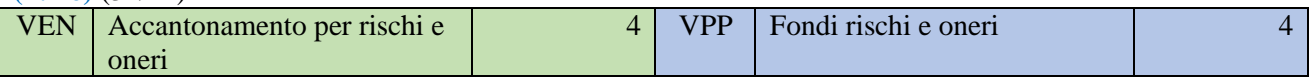

Di seguito l'esposizione nel Conto economico:

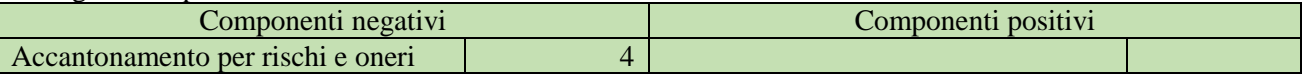

Com'è evidente, esiste una sostanziale analogia tra le rilevazioni di cui ai nn. 15 e 16 e quella precedente, relativa alla contabilizzazione del Tfr (n. 11).

#### *Integrazione di ricavi*

Supponiamo che sui crediti v/clienti di 700 sorti nell'operazione n. 12 (30/06), con scadenza a un anno, maturino interessi a nostro favore al tasso del 2% annuo, con regolamento al termine della dilazione. Al 31/12 Occorrerà rilevare gli interessi di competenza del periodo, per i sei mesi già decorsi, per un importo pari a 7.

Contabilmente, la rilevazione degli interessi attivi per 8 darebbe vita alla seguente scrittura:

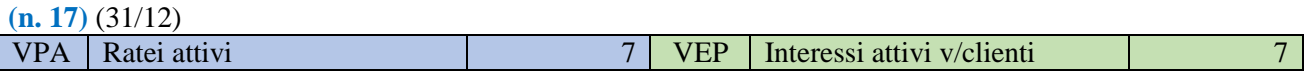

Di seguito la coerente segnalazione nel prospetto del Reddito:

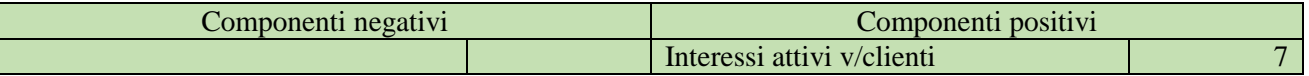

#### **Riepilogo dei dati nei due prospetti di Bilancio e determinazione della creazione di valore**

#### STATO PATRIMONIALE <sup>14</sup>

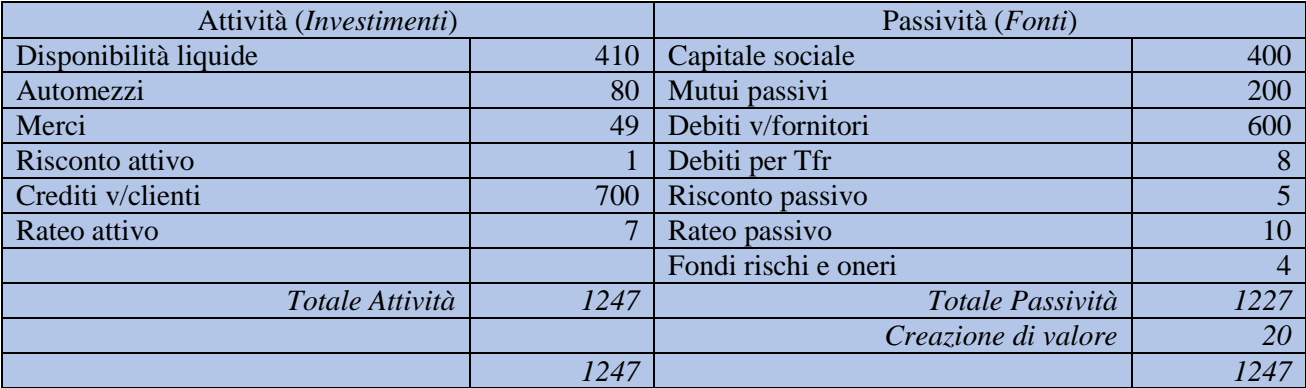

<sup>&</sup>lt;sup>14</sup> Gli elementi attivi e passivi sono catalogati sulla base dell'ordine di apparizione. È evidente che uno dei passi successivi sarà quello di attribuire un **ordine logico** (una "struttura") ai componenti esposti.

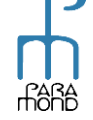

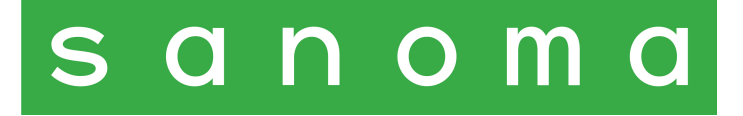

### CONTO ECONOMICO <sup>15</sup>

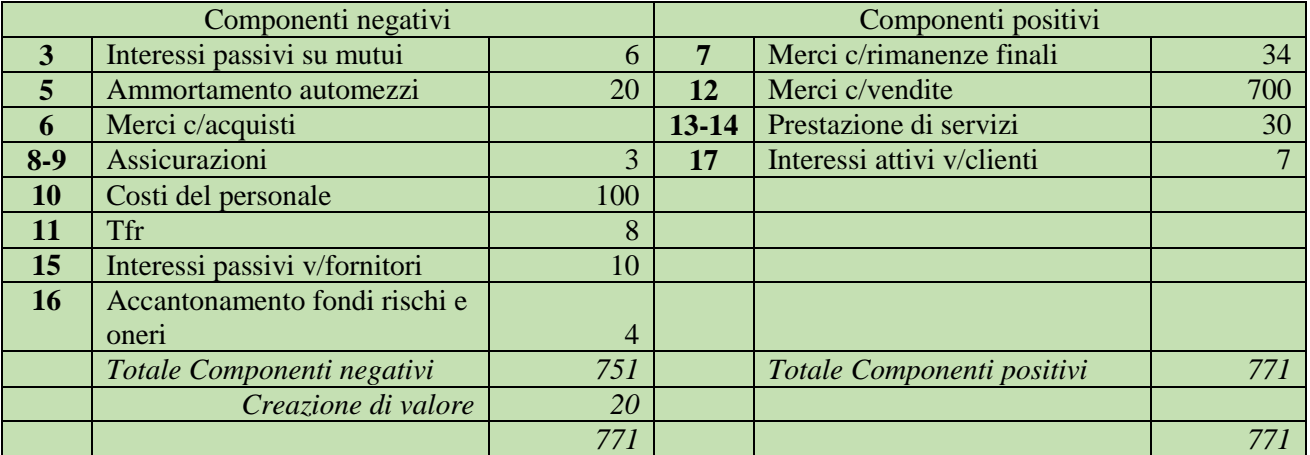

Come si nota, la creazione di valore viene esposta una prima volta *sinteticamente* nello Stato patrimoniale quale eccedenza patrimoniale, a integrazione del Capitale sociale d'apporto, segnalando che il Patrimonio apportato dai soci, per effetto della gestione, è passato da 400 a 420. <sup>16</sup> Nello Stato patrimoniale si mostra in questo modo **quanto** valore aggiuntivo è stato creato e in che cosa consiste la nuova composizione degli elementi che costituiscono il Patrimonio *alla fine* dell'esercizio trascorso.

La medesima creazione di valore viene poi esposta *analiticamente* nel Conto economico, che mostra **come** è stato creato il risultato economico, contrapponendo reciprocamente i consumi di risorse e i corrispettivi delle vendite e delle prestazioni, rispettivamente subiti e ottenuti *nel corso* dell'esercizio.

<sup>&</sup>lt;sup>16</sup> Il movimento avvenuto nella dotazione societaria (da 400 a 420) può essere meglio evidenziato se le Fonti vengono distinte tra *Passività vere e proprie* (€ 827, ottenuti escludendo il Capitale sociale) e *Patrimonio netto* (totale € 420, di cui  $\epsilon$  400 Capitale sociale e  $\epsilon$  20 Risultato economico).

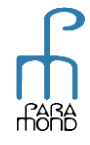

<sup>15</sup> Accanto ai componenti negativi e positivi indichiamo il **numero** della rilevazione contabile con la quale il dato è stato preliminarmente "lavorato".